# **Texas Is Bigger**

# *43. ARLIS/NA-Jahrestagung, 19.–23. März 2015 in Fort Worth, TX*

*Andrea Joosten – (Hamburger Kunsthalle, Bibliothek)*

Mit diesem Slogan wirbt der US-amerikanische Bundesstaat, der im mittleren Süden des Landes liegt und direkt an Mexiko grenzt. Texas hat nach Kalifornien die größte Einwohnerzahl (24 Millionen) und dennoch eine geringe Bevölkerungsdichte (ca. 34/km²) – denn Texas ist riesig, mit 695.000 km² größer als Frankreich. Die texanische Flagge zeigt einen einzelnen weißen Stern. Der Bundesstaat wird auch "Lone Star State" genannt, weil er vor der Zugehörigkeit zu den USA für eine kurze Zeit eine eigene Republik bildete. Woran denkt der Europäer, wenn er "Texas" hört? Na klar: an die nach einer großen Stadt benannte Fernsehserie und an Cowboys, Rodeoreiten und den Wilden Westen. An Letzteren haben die Deutschen eine besondere von Karl May geprägte Assoziation. Irgendwie ist Texas dies alles und irgendwie auch ganz anders. Der Bundesstaat ist tatsächlich aufgrund seiner Ölförderung enorm reich. Und Fort Worth, der Tagungsort der ARLIS/NA-Konferenz, nennt sich die Stadt der Cowboys und Kultur. Das eine schließt das andere nicht aus – in Texas ist alles möglich.

Im historischen Viertel, den Stockyards, findet der Westernfan sein Reich. Noch heute werden dort Rinderauktionen durchgeführt, allerdings eher virtuell über Telefon und Internet. Das Viehtreiben und die Rodeos sind nur noch Shows und ein großes touristisches Highlight des Ortes. Das echte Rodeo, zu dem die wirklichen Cowboys nach Fort Worth kommen, findet im Januar/Februar statt, wenn die Ranger Zeit haben. Dann treffen sie sich zusammen mit ca. zwei Millionen Zuschauern im Will Rogers Memorial Center, das der berühmte Lassokünstler 1916 für diesen Zweck errichten ließ. In unmittelbarer Nähe befinden sich heute die großen Museen von Fort Worth – das Kimball Art Museum, das Modern Art Museum, das Amon Carter Museum of American Art und das Fort Worth Museum of Science and History.

Der Ort Fort Worth wurde am 16. Juni 1849 als Militärposten Camp Worth von Major Ripley Allen Arnold (1817–1853) an den Ufern des Trinity River gegründet, benannt nach dem Befehlshaber der US-Truppen. Durch den Viehhandel gelangte Fort Worth später zu Ruhm und Geld. Die Art-Deco-Bauten in Downtown, dem District rund um den Sundance Square, wurden in den letzten Jahren restauriert und das Viertel

Abb. 1: Viehtrieb mit Texas Longhorns und einem Cowboy in Stockyards, National Historical District von Fort Worth, TX. Foto: Andrea Joosten, Hamburg

Abb. 2: Reklameschild eines Hutgeschäftes in Downtown Fort Worth, TX, das seit 1911 Cowboyhüte aus eigener Herstellung anbietet. Foto: Andrea Joosten, Hamburg

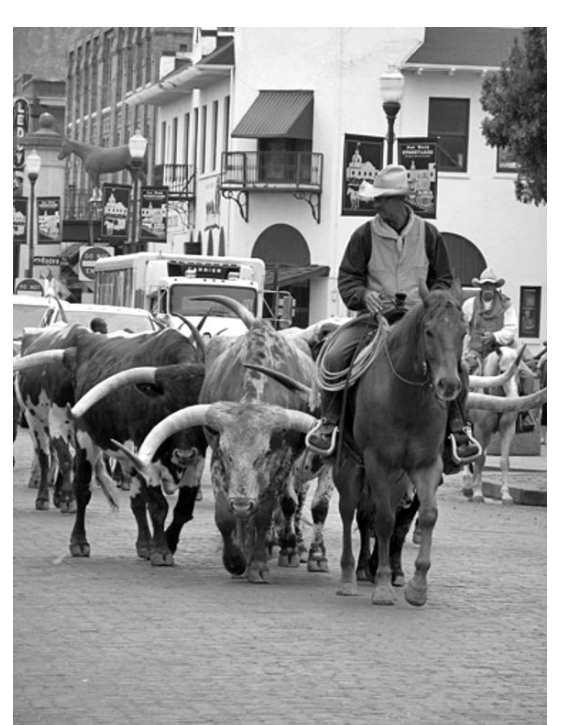

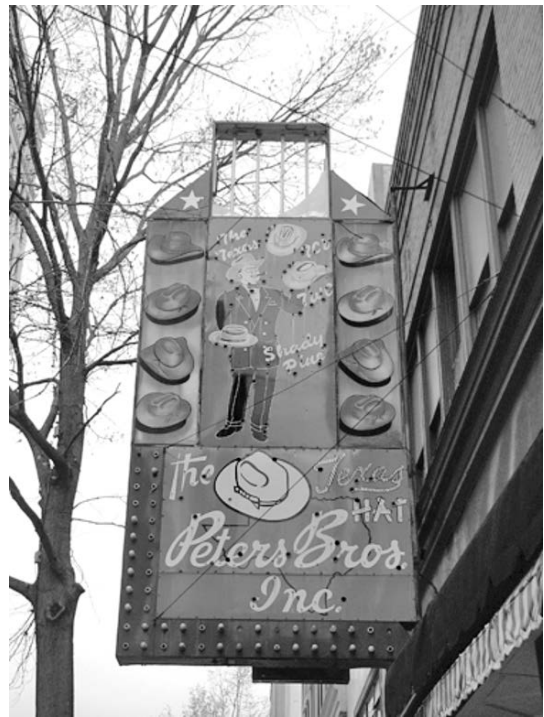

**43. ARLIS/NA-Jahrestagung in Fort Worth, Texas**

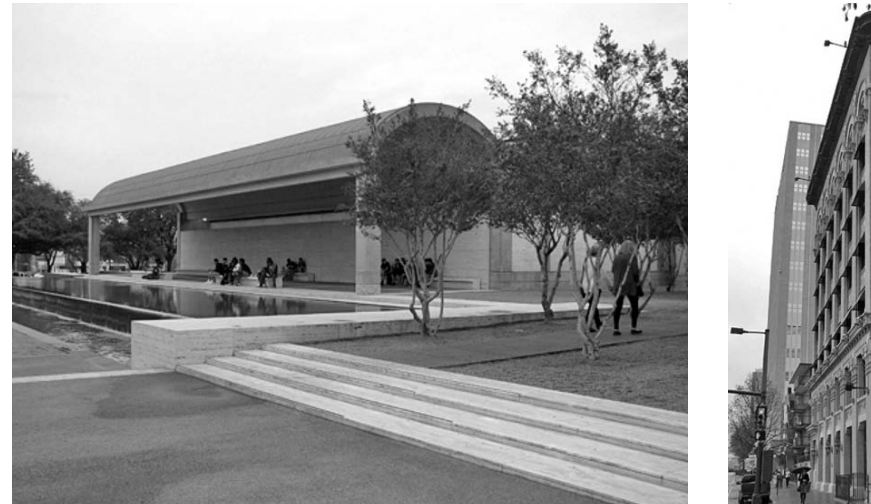

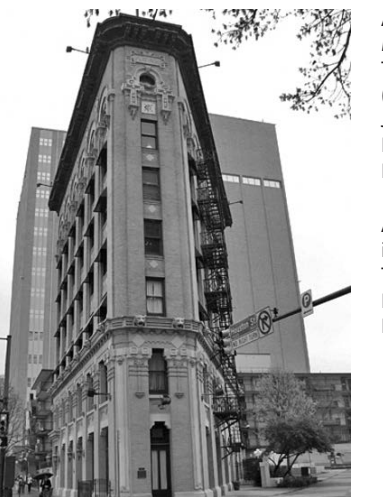

Abb. 3: Kimball Art Museum, Fort Worth, TX, Bau von Louis I. Kahn (1901–1974) aus dem Jahr 1972. Foto: Andrea Joosten, Hamburg

Abb. 4: Flatiron Building in Downtown Fort Worth, TX aus dem Jahr 1907. Foto: Andrea Joosten, Hamburg

belebt. Der Bahnhof (Texas & Pacific Station) beispielsweise ist das weltweit größte Gebäude im Art-Deco-Stil. 1931 wurde es von dem ursprünglich aus Leipzig stammenden Herman P. Koeppe (1876–1941) entworfen, dem Chefdesigner der Firma von Wyatt Cephas Hedrick (1888–1964).

#### **43rd Annual Conference**

Hier in Downtown befindet sich auch das Tagungshotel, in dem die 43. ARLIS/NA-Konferenz abgehalten wurde. Aus ganz Nordamerika kamen die Kunst- und Museumsbibliothekare zusammen, um über Grenzen zu sprechen. "New Frontiers on the Old Frontier" lautete das Motto der Tagung. Im Laufe der fünf Tagungstage wurden jedoch weitaus mehr Möglichkeiten aufgezeigt als Grenzen gesteckt. Zu einer globalisierten Welt der Informationen gehört es, dass auch ausländische Gäste an der Tagung teilnehmen. Diese kamen aus Deutschland, Frankreich, Italien, den Niederlanden, Großbritannien, Südamerika und Katar. Dank der großzügigen Unterstützung der Samuel H. Kress-Foundation, die für viele ein Kommen überhaupt erst möglich machte.

Das Programm einer amerikanischen Tagung ist vielfältig, bestehend aus Vorträgen, Workshops, Ausflügen und Empfängen. Wenn man als Vertreterin der AKMB reist, versucht man vor allem Schwerpunkte aufzuspüren, neue Themen nach Deutschland zu bringen und natürlich Kontakte zu knüpfen, um die deutschen und amerikanischen KollegInnen miteinander ins Gespräch zu bringen.

#### **19. März 2015 – First Day**

Der erste Konferenztag beginnt in der Regel mit Exkursionen, die das Ankommen erleichtern sollen. Die Registrierung im Tagungshotel gab bereits Hinweise auf die Größe des Ortes und der Konferenz. Weitläufige Flure, breite Räume mit großzügigen Sitzecken für die Momente der

Entspannung zwischen den Programmpunkten oder als Treffpunkt für Gespräche und kleinere Meetings trugen zur guten Atmosphäre genauso bei wie die ausgesprochene Kundenorientierung und Freundlichkeit der Texaner. Schon vor dem Hotel standen z.B. mehrere Bedienstete, die den Gästen die Tür aufhielten. Der hoteleigene Shuttle brachte sie zu den Museen, in andere Stadtteile oder – wenn gewünscht – auch nur in das Restaurant um die Ecke.

# **20. März 2015 – Workshop: The Art of Digital Humanities**

Nun ging es richtig los und gleich mit einem Workshop zu einem der Schwerpunkte der Tagung: Digital Humanities. Noch vor zwei Jahren auf der Tagung in Pasadena<sup>1</sup> hatte es kaum eine Präsentation zu dem Thema gegeben. Jetzt wurden zahlreiche Projekte vorgestellt, in denen sich die Bibliothekare mit ihrem Wissen von Standards und Strukturen im Umgang mit großen Datenmengen eingebracht und mit den KunsthistorikerInnen und IT-SpezialistInnen zusammengearbeitet hatten. Unter Digital Humanities versteht man Techniken zur anschaulichen Darstellung von Forschungsergebnissen in den Geisteswissenschaften. Der Workshop allerdings stellte keine derartigen Ergebnisse vor, sondern war ganz auf die praktische Arbeit ausgerichtet.<sup>2</sup> Jenna Rinalducci, Art and Art History Librarian an der George Mason University in Fairfax, VA, präsentierte zwei Programme, die man für Bilder und Videos nutzen kann.

Animoto (*https://animoto.com/*) ist ein Programm, mit dessen Hilfe man Bild-, Audio- und Videomaterial zu kurzen Filmen verarbeiten kann. Damit ist es möglich, eine kleine Geschichte zu erzählen. Animoto ähnelt Power-Point, ist aber deutlich interaktiver. Mit der kostenlosen Variante kann man Videoclips mit einer Länge von max. 30 Sekunden erzeugen. Für die Lehre ist die Vollversion kostenlos erhältlich. Es wird nicht heruntergeladen, sondern man arbeitet in einer Cloud. Animoto eignet sich für kleinere Schulungsvideos, die man zum internen oder öffentlichen Gebrauch erstellen kann. Ein YouTube-Creator ist direkt integriert. Weiterhin gibt es Verbindungen zu den wichtigsten Social-Media-Angeboten (z.B. Facebook, Twitter, Shareable Link).

ThingLink (*https://www.thinglink.com/*) ist eine Plattform zur Erzeugung interaktiver Bilder und Videos. Diese können mit zusätzlichen Informationen (z.B. Literaturauswahl, Filmen oder Texten zum Kunstwerk) verknüpft werden. Man kann ThingLink ebenfalls dazu benutzen, eine Geschichte zu erzählen oder eine Zusammenstellung, z.B. für ein Seminar oder einen Kurs, anzufertigen. Auch mit ThingLink arbeitet man in der Cloud. Man benötigt noch nicht einmal eine Anmeldung, wenn man über Plattformen wie Google, Facebook oder Twitter einsteigt. Es gibt auch hier eine kostenlose Version und eine eigene Variante für die Lehre. Legt man sich einen Lehrer-Account zu, kann man NutzerInnen (StudentInnen) direkt ansprechen und einladen, sich die Seite anzusehen. Das Copyright muss vor dem Hintergrund beachtet werden, dass man in diesem Fall im öffentlichen Raum arbeitet. Die Bilder, die man bei ThingLink einstellt, können von allen Usern weiterverarbeitet werden. (Beispiele: Mitchell, Alyssa: da Vinci's Notebooks, *https://www. thinglink.com/scene/630451712015990785* oder Air and Space Museum, Smithsonian Museum of Natural History …, *https://www.thinglink.com/ scene/500859588443111424* [letzter Zugriff bei allen im Bericht aufgeführten Internetadressen: 20.07.2015].)

StoryMapJS (*https://storymap.knightlab.com/*) ist ein weiteres praktisches Tool, das man zur Visualisierung von Daten nutzen kann. Der Ausgangspunkt ist hierbei ein Geografikum, also ein spezieller Ort, mit dem man seine Daten verbinden möchte. StoryMapJS eignet sich beispielsweise für die Darstellung von Kunstwerken im öffentlichen Raum, in einer Stadt oder Region. Eine andere Nutzungsmöglichkeit wäre die Zusammenstellung von Informationen zu Künstlern, die an einem Ort leben oder arbeiten. Adressen, biografische Daten, Bilder und weiterführende Informationen lassen sich verknüpfen. Bei diesem Programm handelt es sich um eine Free Open Source Software, die vom Knight Lab der Northwestern University in Chicago erstellt und betreut wird. Das Laden dauert leider manchmal etwas länger. Integriert man Bilder, muss man diese auf einem eigenen Onlineserver bereitstellen. Das Programm lässt eine sehr hohe Auflösung zu. Mit der Gigapixel-Option lassen sich auch einzelne Ausschnitte eines Bildes oder einer Skulptur erläutern und mit Hintergrundinformationen verbinden. Da man nicht in der Cloud arbeitet, können ebenso Copyright-Optionen integriert werden. Ein Beispiel für die Nutzung von StoryMapJS bietet das Projekt "The Garden of Earthly Delights -Hieronymus Bosch" (*https://storymap.knightlab. com/examples/bosch-garden/*), das zeigt, dass man als Basis auch ein Kunstwerk verwenden kann. Ähnlich funktioniert das Programm TimelineJS, das von einer Zeitleiste aus zusätzliche Informationen verknüpfen kann.

Im zweiten Teil des Workshops stellte Sarah Osborne Bender, Visual Resources Curator der American University in Washington, DC, Projekte vor, die nicht Bilder, sondern Daten als Ausgangspunkt nutzen. Man unterscheidet dabei zwei Arten von Daten: die unstrukturierten, wie z.B. PDFs oder Textfiles, und die strukturierten, wie z.B. XML oder MARC-Daten, die auf einem zuvor festgelegten Datenformat fußen. Was man mit strukturierten Daten machen kann, zeigt das Beispiel der Sammlungsdatenbank "Photogrammar" der Yale University (*http://photogrammar. yale.edu/*). 170.000 Fotografien der United States Farm Security Administration entstanden in den Jahren 1935–1945. Auf einer Plattform werden sie im Internet präsentiert. Photogrammar ist dabei mehr als eine reine Sammlungsdatenbank. Es bietet zugleich eine interaktive Karte und diverse visualisierte statistische Auswertungen der gespeicherten Daten.

Wie kann man unstrukturierte Daten visualisieren?

Sarah Osborne Bender stellte ein Tool vor, mit dessen Hilfe sich automatisch Textwolken aus Texten erstellen lassen. Voyant-tools (*http:// voyant-tools.org/*) heißt die Internetseite, die so einfach funktioniert, dass sie sich schnell selbst erschließt. Man lädt einen Text in ein Tool hoch, das diesen direkt in eine Cloud umwandelt. Die häufigsten Wörter sind dabei besonders dick hervorgehoben. Artikel, Präpositionen etc. lassen sich ausschließen, indem man einfach nur die Sprache des Textes anklickt. Weitere Wörter kann man von Hand auf die Stop-Word-Liste setzen. Es ist möglich, die Wolke als HTML-Dokument oder PNG-Bild zu exportieren. Es lässt sich auch gleich eine URL erzeugen. In der Oberfläche von Voyant-tools sieht man in der rechten Spalte den Originaltext, in einer linken Spalte die Wortwolke. Darunter zeigt das Programm an, welche Wörter am häufigsten benutzt wurden. Klickt man ein Wort in der Wolke direkt an, öffnet sich rechts eine dritte Spalte mit statistischen Informationen zu seiner Verwendung. In Voyant-tools lassen sich auch mehrere Dokumente für eine gemeinsame Auswertung hochladen.

Abb. 4: Fort Worth Water

Foto: Andrea Joosten,

Gardens.

Hamburg

Viewshare (*http://viewshare.org/*) ist eine Internet-Plattform zur Visualisierung von strukturierten Daten.3 Manchmal muss man diese zuvor durch ein Clean-up-Tool (z.B. OpenRefine) laufen lassen, damit der Computer die Datenstruktur erkennen kann.4 Zu den reinen bibliografischen Metadaten können weitere Informationen ergänzt werden. Mit Viewshare arbeitet man in einer Cloud und wie der Name der Plattform es schon andeutet, können die Ergebnisse geteilt und weitergeleitet werden. Man kann sie auch im Team bearbeiten. Die Samuel H. Kress Collection nutzt Viewshare beispielsweise zur Präsentation der Sammlungsdatenbank im Internet (*http:// www.kressfoundation.org/collection/repository-*

*map.aspx?id=72*).5 Den dritten Workshop-Teil bestritt Sarah Falls, Leiterin der Fine Arts Library, Ohio State University. Sie zeigte, wie man Bilder per Computer analysieren und erkennen lassen kann. Allseits bekannt ist die Möglichkeit, die Google Bilder bietet, um ein Bild zu identifizieren (*https://www.google. de/imghp?gws\_rd=ssl*): Man lädt ein Bild hoch, der Computer vergleicht, und man erhält mitunter die seltsamsten Ergebnisse. Lädt man beispielsweise das Porträt des Architekten Bramante (1444–1514) aus Giorgio Vasaris "Le vite de' piu eccellenti pittori, scultori e architettori" (Florenz 1568) hoch, so erhält man als Ergebnis die Vermutung, dass es sich um Giovanni da Udine (1487–1564) handele, einen Künstler, den Vasari ebenfalls beschrieb und mit einem Porträt versah. Weiterhin werden von Google zahlreiche Deckengemälde aus verschiedenen Epochen und sogar Albrecht Dürers "Rhinocerus" (1515) als ähnliche Bilder angezeigt. Diese Bildsuche ist für einen Kunsthistoriker noch in keiner Weise befriedigend.

Der gleiche Versuch in Tin Eye (*https://www. tineye.com/*) zeigt ein deutlich besseres Ergebnis. Hier wird Bramante tatsächlich als Bramante identifiziert und mit diversen Wikipedia-Einträgen verlinkt. Aus mehr als elf Billionen Bildern werden 87 Resultate angezeigt, 56 davon stammen aus Bildarchiven, wie Wikimedia.org oder Bridgemanart.com. Eine dritte Suche, dieses Mal in Image Raider (*https://www.imageraider.com/*), braucht etwas mehr Zeit, weil deutlich mehr Quellen durchsucht werden. Das Ergebnis ist ausführlicher, aber nicht präziser als bei den beiden vorherigen. Bei der Identifizierung von Bildern ist der Mensch weiterhin unschlagbar. Auf diesem Gebiet muss noch viel geforscht werden.

#### **20. März 2015 – Welcome Reception auf der Fort Worth Water Gardens Events Plaza**

In einem Land, wo es im Sommer bis zu 42°C warm wird, wo große Teile des Landes verstauben, weil so viele Rinderherden über das Weide-

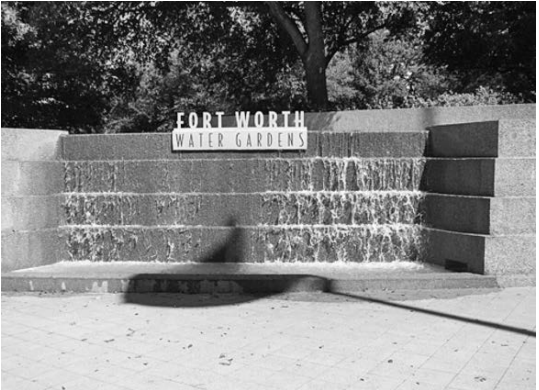

land getrieben werden, da hat das Wasser einen besonderen Stellenwert. Überall in Texas sieht man aufwändige Springbrunnen, die auch den Reichtum des Bundesstaates symbolisieren. Die Water Gardens in Fort Worth gehören dazu. Mitten in Downtown, zwischen den Hotelhochhäusern, haben die New Yorker Architekten Philip Johnson (1906–2005) und John Burgee (\*1933) 1974 einen Wassergarten, bestehend aus mehreren unterschiedlichen Wasserfällen, umgesetzt.<sup>6</sup>

Der hier für den ersten Abend geplante Empfang fiel dann buchstäblich ins Wasser. Auch in Texas regnet es eben manchmal. Man wich ins nahe Kongresszentrum aus, und der ersten Begrüßung aller TagungsteilnehmerInnen stand nichts mehr im Weg. Man trank seine erste Margarita, bediente sich am Büfett mit regionalem Fingerfood, und eine traditionelle mexikanische Band sorgte für Unterhaltung. Der Empfang dauerte von sechs bis acht Uhr – schließlich wartete am Samstag ein voller Tagungstag auf alle.

# **21. März 2015 – Session: This Town is Big Enough for All of Us: Managing Assets Across an Organization**

Nicole G. Finzer, Visual Resources Librarian an der Northwestern University, stellte ein Projekt ihrer Universität vor, bei dem acht Personen aus verschiedenen Bereichen involviert sind (ProduzentInnen, ManagerInnen, NutzerInnen). In einem Repositorium werden digitale Bilder aus der eigenen Sammlung verwaltet und der Öffentlichkeit angeboten. "Was wollen die InternetnutzerInnen?" fragte sich das Team als erstes. Die Antwort auf diese Frage lautete: eine qualitätvolle Beschreibung, gute Suchmöglichkeiten und eine übersichtliche Präsentation des Ergebnisses. Darüber hinaus möchten die NutzerInnen die Bilder weiter verwerten, um beispielsweise eigene Sammlungen anzulegen, die man über die Social Media mit Freunden teilen kann. Entstanden sind drei unterschiedliche Bereiche. Die digitalisierte Bilddatenbank mit über 114.000 Bildern ist aus

urheberrechtlichen Gründen nur für Hochschulangehörige verfügbar. Frei im Netz stehen aber zwei Plakatsammlungen (*https://images.northwestern.edu/*). Alle Poster und sonstigen Dokumente werden ausführlich erfasst und sind über unterschiedliche Kriterien durchsuchbar. Ein Suchschlitz im Kopfbereich der Internetseite ermöglicht eine einfache sammlungsübergreifende Recherche. Jedes Bild kann in einer großen oder kleineren Auflösung heruntergeladen werden.

Das Museum für moderne Kunst der Glenstone Foundation in Potomac, Maryland, vereint Kunst, Architektur und Landschaft. Hochwertige Kunstwerke werden in einem Gebäude des Architekten Charles Gwathmey (1938–2009) präsentiert (*http://www.glenstone.org/*). Die Landschaftsarchitekten Peter Walker (\*1932) and Partners gestalteten die Umgebung, ein 200 Morgen großes ehemaliges Jagdgebiet. Eine perfekte Erfassung soll ebenso in der Sammlungsdatenbank erfolgen. Sie umfasst Informationen und digitalisierte Materialien aus der Kunstsammlung, den Archiven und der Bibliothek. Die Erstellung der Datenbank oblag der Bibliothek. Sie arbeitete eng mit den Registraren und Restauratoren zusammen.

Von einem kleinen Haus ging es im dritten Vortrag zu einem großen Museum. Evan B. Towle, Librarian for Digital Collections and Services am Philadelphia Museum of Art, beschrieb seine Rolle als Vermittler zwischen den einzelnen Abteilungen. Auch hier ist die Bibliothek für die Erschließung sämtlicher Materialien zuständig. Zuvor wurden gleiche Objekttypen in verschiedenen Abteilungen aufbewahrt, so z.B. Foto- und Filmdokumente. Erschlossen wurden sie nicht, geschweige denn genutzt. Das änderte sich erst, als die Bibliothek sich ihrer annahm. Zusammen mit der Übernahme des digitalisierten Materials wurden nun auch Metadaten erfragt und festgehalten. Dadurch wurden die Daten nutzbar und bilden für das gesamte Museum einen großen Gewinn. Im Internet findet man eine Übersicht der einzelnen Sammlungen in den Museumsarchiven (*http://www.philamuseum.org/archives/? page=2*).

# **21. März 2015 – Session: Creating New Worlds: The Digital Humanities and the Future of Art Research Methodologies**

In den digitalen Geisteswissenschaften geht es darum, mit großen Datenmengen umzugehen. Welche Auswirkungen haben die Projekte auf die Forschung?

Per Knight, Senior Product Manager der Firma ProQuest, ging zurück in die Anfänge der Digital Humanities zur Digitalisierung historischer Zeitungsbestände aus dem 18. Jahrhundert. Das

gesamte Archiv umfasst mehr als 30 Millionen digitalisierter Seiten. Nicht alleine die Artikel wurden mit einer OCR-Software hinterlegt, auch die Editorials, Anzeigen, Werbung und Bilder sind recherchierbar.

Die Etablierung des Mediums Zeitschrift hatte Auswirkungen auf den Handel. Der Historiker Douglas Duhaime hat sich mit dem frühen englischen Buchmarkt auseinandergesetzt. Seine Forschungen fußen auf den Einträgen im English Short Title Catalogue. Die British Library versammelt in dieser Datenbank bibliografische Informationen von mehr als 480.000 Bänden, die in den Jahren 1480–1880 in Großbritannien und Nordamerika publiziert wurden. Douglas Duhaime verwendete die Daten, um die Entwicklung der Buchproduktion in den großen Metropolen zu visualisieren. Gleichzeitig untersuchte er die Autorenschaft und die Herausgabe der Publikationen. Die Ergebnisse seiner Forschungen präsentierte er im eigenen Blog.7 Die Untersuchung ist ein schönes Beispiel dafür, wie selbst rein bibliografische Angaben der Wissenschaft dienen und wie bibliothekarische Datenbanken von ForscherInnen auf eine ganz andere Weise genutzt werden können.

Ein Beispiel für die Nutzung von digitalisiertem Bibliotheksmaterial durch die Forschung ist das Projekt "Robots Reading Vogue" (http:// *dh.library.yale.edu/projects/vogue/*). Die Firma ProQuest hat alle Ausgaben der amerikanischen Vogue digitalisiert: 2.700 Cover, 400.000 Seiten benötigen insgesamt sechs Terabyte Speicherplatz. BibliothekarInnen der Yale University haben zusammen mit StudentInnen den Computer genutzt, um diese Daten auszuwerten, z.B. um Fragen aus dem Bereich der Gender Studies zu untersuchen. So wurde die Verwendung der Begriffe "corset", "girdle", "bra", "bustier" und "hosiery" in einer Zeitleiste ausgegeben. Deutlich zeigt sich, dass der Begriff "corset" von 1920–1990 immer weiter abnahm. 1912 hatte der schwäbische Textilunternehmer Sigmund Lindauer (1862–1935) den ersten Büstenhalter in Serie herstellen lassen. Damit begann der Siegeszug eines Kleidungsstücks, das die Frauen vom engen Korsett befreite. In den Artikeln in der "Vogue" spiegelt sich diese Entwicklung wider. Erst als Anna Wintour (\*1949) in den 1990er-Jahren den Posten der Chefredakteurin der Modezeitschrift übernahm, wurde das Wort "corset" wieder häufiger gebraucht. Eine andere Übersicht zeigt, dass die Berichterstattung in der "Vogue" über Kunstthemen in den 1970er-Jahren ihren Höhepunkt erreichte. Zur Beantwortung von vielen weiteren Fragestellungen wurde ebenfalls die computergestützte Auswertung genutzt. Selbst die Werbetätigkeit einzelner

Firmen war Thema dieser Untersuchungen. Alle Ergebnisse werden auf den Internetseiten der Yale-Library präsentiert. Sie wiederum waren Motivation für die Firma ProQuest, mit der Digitalisierung von Modezeitschriften fortzufahren. "Women's Wear Daily" wird als nächstes angeboten. Und bei den Kunstzeitschriften steht "Apollo" bereits in der Warteschleife. ProQuest besitzt die Archive.

"Digital Frontiers" ist ein institutionsübergreifendes Projekt, das ausgehend von den texanischen Universitätsbibliotheken alle Grenzen der populären Geisteswissenschaften und des kulturellen Gedächtnisses überschreitet (*http:// digital-frontiers.org/*). Seit 2012 arbeiten HochschullehrerInnen und StudentInnen, BibliothekarInnen sowie ArchivarInnen, Genealogen und LaienhistorikerInnen zusammen und teilen ihre Erfahrungen in der Nutzung von digitalen Ressourcen. Im Rahmen einer Jahrestagung und während regelmäßiger Internetkonferenzen treffen sie mit national anerkannten Fachleuten auf dem Gebiet der digitalen Geisteswissenschaften zusammen. Diskutiert werden neue Methoden im Umgang mit elektronischen Dokumenten und Informationen. Die Bandbreite ist dabei sehr groß. Es wird genauso über die Konservierung und Archivierung gesprochen wie über neue Möglichkeiten der Nutzung und deren Grenzen. Die teilnehmenden Institutionen, die über die gesamten USA verteilt sind und sogar bis nach Beirut im Libanon reichen, sind auf der Homepage, wie sollte es auch anders sein, visualisiert in einer Karte verzeichnet. Als Beispiel stellte Spencer Keraldis, Research Associate Professor an der University of North Texas, das Projekt "Linked Jazz" des Pratt Institute School of Library Information Science, vor, das digitale Quellen der Jazzgeschichte verbindet (*https://linkedjazz.org/*). Das Material stammt aus Bibliotheken, Archiven und Museen und umfasst sowohl schriftliche als auch auditive und audiovisuelle Dokumente. Linked Jazz zeigt die Netzwerke der Musiker und Produzenten auf.

Bleiben wir bei der Musik: Neal Audenaert, Assistent Research Engineer des Texas Center for Applied Technology der Texas A & M University, arbeitete zusammen mit dem HathiTrust Research Center an verschiedenen Projekten, um LehrerInnen die Analyse und das Verständnis von visuellen Teilen in Texten zu erleichtern. Seine Software-Applikation macht Noten und Bilder in einer textbasierten Umgebung recherchierbar ("Workset Creation through Image Analysis of Document Pages"). Dafür erhielt er im Mai letzten Jahres den HathiTrust Research Center Award.<sup>8</sup>

Liz Grumbach, Project Manager, ARC and 18th Connect Initiative for Digital Humanities, Media and Culture (IDHMC) der Texas A & M University, sprach über die Probleme, die alte Scans mit sich bringen. Die Initiative, die Grumbach leitet, fördert innovative und kreative Projekte im Bereich der Digital Humanities. Eines ist zum Beispiel der etwas andere Bibliothekskatalog. BIG DIVA (*http://www.bigdiva.org/*) des Advanced Research Consortiums präsentiert dem Nutzer keine langen Listen und komplizierten Suchmenüs. Zum Rechercheergebnis gelangt man über visualisierte Abfragen.9 Zur Entwicklung derartiger Angebote wurde bei IDHMC ein eigenes Labor - der "Humanities Visualization Space" – eingerichtet (*http://idhmc.tamu.edu/ visualization-space/*), in dem die notwendige Technik zur Verfügung gestellt wird.

# **21. März 2015 – Session: Doing Digital Art History: Redefining Art Librarianship**

Die Vorträge zeigten einmal mehr, wie amerikanische KunstbibliothekarInnen aktiv die digitale Kunstgeschichte mitgestalten und ihr Wissen der Lehre zur Verfügung stellen.

Susette Newberry, Assistant Director of Research & Learning Services der Olim & Uris Libraries der Cornell University, sprach über die "Digital Art History Initiative" der Getty Foundation. Summer Schools und Fortbildungsveranstaltungen sollen den BibliothekarInnen die notwendigen technischen Kenntnisse an die Hand geben, um in die digitale Kunstgeschichte einsteigen und adäquate Partner für das Erzeugen von Wissen sein zu können. "Art Historians, Rebuilding Their Portfolios" war das Thema des ersten Kurses im Juli 2014, an dem 22 KunstbibliothekarInnen, KunsthistorikerInnen sowie Museumsfachleute teilnahmen (*http://arthis*tory2014.doingdh.org/). "Beyond the Digitized Slide Library" hieß der zweite Kurs, den die Getty Foundation im Juli/August 2014 anbot (*http:// www.humanities.ucla.edu/getty-2014/*). Neben der Vorstellung einzelner nützlicher Tools für die Bearbeitung von Digital-Humanities-Projekten wurde auch diskutiert, was der Begriff eigentlich bedeutet, und was Digital Humanities überhaupt ausmacht.

Der "Liaison Librarian", wie Newberry ein neues Berufsfeld nannte, ruft zur Zusammenarbeit auf, leistet Überzeugungsarbeit, holt die Partner an einen Tisch, organisiert Workshops, kümmert sich um den Erwerb der notwendigen Quellen, bietet besondere Programme für StudentInnen im Aufbaustudium an und schult sie in der Nutzung digitaler Ressourcen. "Collaborator's Bill of Rights" nennen die Amerikaner die Regeln der Zusammenarbeit für interdisAKMB

ziplinäre Projekte in den digitalen Geisteswissenschaften, denen sich einige Universitäten angeschlossen haben und verpflichtet fühlen (*http://mcpress.media-commons.org/offthetracks/ part-one-models-for-collaboration-career-pathsacquiring-institutional-support-and-transformation-in-the-field/a-collaboration/collaborators%E2%80%99-bill-of-rights/*). Bibliotheken werden neben Museen und Archiven in dem Dokument als Orte von Kreativität und Innovation definiert, die gleichberechtigt zusammenarbeiten.

Susette Newberry stellte zudem das Rose Goldsen Archive of New Media Art ihrer eigenen Universität vor (*http://goldsen.library.cornell.edu/*). 2002 wurde das Archiv von Timothy Merray gegründet, um Kunstwerke auf CD-ROM, DVD, Video oder im Internet zu sammeln und zu erschließen. Ein ausführlicher Sammlungskatalog konnte nun ins Netz gestellt werden. Er geht weit über die eigene Sammlung hinaus und bietet eine gute Übersicht über digitale Kunst generell sowie die Institutionen, die sich um sie, ihre Erforschung, Erschließung und Zugänglichmachung kümmern. "Digitale Kunstgeschichte ist mehr als nur Bilder", war das Fazit von Newberrys Vortrag.

Auch Lindsey King, Public Service Librarian der Robert B. Haas Family Arts Library an der Yale University, sprach darüber, dass es wichtig sei, BibliothekarInnen, StudentInnen, ITlerInnen und KunsthistorikerInnen in gemeinsamen digitalen Projekten zusammenzubringen. Sie stellte eine Applikation des Research Labs der Stanford University vor. Mit "Palladio" (http://hdlab.stan*ford.edu/projects/palladio*/) kann man Daten zum Zwecke der Visualisierung hochladen. Es wurde im Rahmen von "Networks in History" erarbeitet.<sup>10</sup> Mithilfe von "Palladio" entstand die Plattform "Mapping the Republic of Letters" (*http:// republicofletters.stanford.edu/*), ein Projekt, das die Korrespondenzen von Persönlichkeiten der Geschichte, von Erasmus von Rotterdam (um 1466–1536) bis Benjamin Franklin (1706–1790), untersucht und aufzeigt. Schließlich waren Briefe das frühere Networking-Tool.

Als dritte Sprecherin referierte Lyndsay Bratton, Digital Scholarship and Visual Resources Librarian der Shain Library am Connecticut College, über die veränderte Rolle der KunstbibliothekarInnen im digitalen Zeitalter. Sie verwies auf den Report der Kress Foundation aus dem Jahr 2012<sup>11</sup>, der bereits die digitale Kunstgeschichte als eine Aufgabe für Kunstbibliotheken definierte. Am Connecticut College gibt es jedes Jahr ein Technology Fellows Program, um die Bediensteten an die neuen technischen Möglichkeiten und ihren Einsatz in der Lehre und in Studienprojekten heranzuführen.<sup>12</sup> Lyndsay Bratton fordert auch auf diesem Gebiet den "Embedded Librarian for Arts and Technology", der in die Klassen geht und Symposien etc. organisiert. "Wir stehen am Anfang einer digitalen Revolution und jeder muss die Möglichkeiten neu lernen, die die Technik bietet." Sie sieht BibliothekarInnen als Experten für Metadaten an. Dieses Wissen sollten sie einbringen. Als Beispiel nannte Bratton die interaktiven Visualization Walls, die einige Universitätsbibliotheken in den USA eingerichtet haben und die sie Seminaren und Schulklassen zur Verfügung stellen.13

#### **22. März 2015 – New Voices in the Profession**

Bereits im neunten Jahr gibt ARLIS/NA in einer eigenen Session jungen KollegInnen die Möglichkeit, ihre Projekte zu präsentieren. Die Vorträge sind eine bunte Mischung aus sehr unterschiedlichen Themen. Sie zeigen auch, dass sich lange nicht alles um die digitale Kunstgeschichte dreht.

Megan Oliver stellte die Bibliothek des Ringling Museum of Art in Sarasota, Florida, vor (*http://www.ringling.org/art-library-resources*). Laureen Gottlieb-Miller befasste sich in ihrer Abschlussarbeit an der School of Wisconsin-Madison mit der Frage nach der Dokumentation von Informationen über zeitgenössische KünstlerInnen. Die Quellen, die SchülerInnen und StudentInnen benötigen, wenn sie eine Arbeit über solche KünstlerInnen schreiben müssen, findet man vielfach im Internet. Instagram und Twitter geben beispielsweise mehr Informationen über Ai Weiwei (\*1957) preis als gedruckte Publikationen.14 Er benutzt das Social Web als Tagebuchersatz. Kunstbibliotheken sollten sich um derartige Quellen kümmern und sich im Auskunftsdienst nicht nur auf die klassischen Medien und Informationswege beschränken. Auch Stacy R. Williams, Leiterin der Architecture and Fine Arts Library an der University of Southern California, sprach über zeitgenössische Kunst und Instagram als Quelle für KunstbibliothekarInnen. Es gibt bereits KünstlerInnen, die die Applikation nutzen, um ihre Kunst ins Netz zu stellen (z.B. Andrea Pippins, *https://instagram.com/andreapippins/*). Was findet man noch auf Instagram? Kunstzeitschriften haben ebenfalls Accounts und auch Kunstbibliotheken und Museen laden Bilder hoch (z.B. Thomas Watson Library im Metropolitan Museum of Arts in New York, NY, *https://instagram.com/metlibrary/*). Manche Bibliotheken nutzen Instagram als zusätzliche Informationsquelle zu den üblichen wissenschaftlichen Quellen und als Ergänzung im Einsatz bei Veranstaltungen für Schulklassen und Seminare.

Der letzte Vortrag der Session gab einen gelungenen Überblick über das Thema der Künstlerbücher. Eva Athanaseu hatte eine Umfrage in Kunstbibliotheken durchgeführt und das Sammeln von Künstlerbüchern erforscht. Für ihren Essay "Belonging: a brief study on artists' books and institutional classification" erhielt sie auf dem "Convocation Evening" den Gerd Muehsam Award 2015.

# **22. März 2015 – Session: Beyond the Page: Wrangling Alternative Formats**

Weiter ging es mit Künstlerpublikationen im weitesten Sinne. Susan E. Thomas, Coordinator of Reference Services, Assistant Professor in Library Science an der Long Island University, referierte nicht nur über Künstlerschallplatten, sie spielte einige Beispiele auf einem mitgebrachten Mini-Plattenspieler auch vor. Schallplatten von KünstlerInnen sind ein besonderes Phänomen. Seit einiger Zeit werden sogar wieder mehr Schallplatten produziert. Mitunter ersetzen sie den Ausstellungskatalog. Bei einigen Schallplatten haben die KünstlerInnen das Cover gestaltet. Manche sind eigene Kunstobjekte. Es gibt Künstlerschallplatten als Beilage zu Büchern. Bei wiederum anderen stehen die Musik oder Geräusche im Mittelpunkt der Publikation. Wie bei allen Non-Book-Medien ist auch bei Künstlerschallplatten die Konservierung nicht leicht. Einige Bibliotheken haben direkt in den Erwerbungsprozess das Anfertigen einer Archivkopie integriert. In die Bibliothek kommen sowohl Kunst- als auch Musikstudenten, um die Schallplatten zu hören.15

Die Konservierung von digitaler Kunst ist eine Herausforderung. Carmen Cowick, Preservation Librarian der Amigo Library Services, betonte, dass für jede Maßnahme das Wissen über die Werke entscheidend sei. Aus diesem Grund wäre es wichtig, so viele Informationen wie möglich bereits in den Metadaten festzuhalten. Worin liegt das Wesen des Objekts? Diese Frage sollte schon die bibliografische Beschreibung beantworten können. Eine gute Dokumentation ist zudem für jede Konservierungsmaßnahme entscheidend. Diese Entscheidung hängt von vielen verschiedenen Faktoren ab (z.B. Art der Sammlung, Selbstverständnis der Institution). Aus diesem Grund wäre es sinnvoll, wenn jede Bibliothek/jedes Museum zuerst definierte, was es für eine erfolgreiche Konservierung halte. Will man die gesamte Computertechnologie funktionstüchtig halten? Macht man so viele Archivkopien wie möglich? Eine Kombination unterschiedlicher Methoden kann durchaus sinnvoll sein. Carmen Cowick verwies auf das Onlinearchiv "Rhizome" (*http://rhizome.org/*),

das seit 1999 über 2.500 digitale Kunstwerke gesammelt, archiviert und erschlossen hat. Die Library of Congress hat 2011 eine National Digital Stewardship Alliance gegründet, die das Wissen um und die Kapazitäten für die Konservierung digitaler Materialien fördern soll. Auf den Internetseiten der Bibliothek findet man zahlreiche Hinweise und Empfehlungen (*http:// www.digitalpreservation.gov/*).

Was aber macht man mit audiovisuellem Material, das nicht mehr so wie ursprünglich abgespielt werden kann, weil der Zersetzungsprozess bereits begonnen hat? Oder: welche Fehler können bei der Digitalisierung von audiovisuellen Dokumenten auftreten? Der A/V Artifact Atlas (*http://avaa.bavc.org/artifactatlas/index.php/A/V\_Artifact\_Atlas*) gibt Antworten auf diese Fragen und zeigt mögliche Fehler auf. Kristin MacDonough, Coordinator for the Audio Visual Artifact Atlas der Bay Area Video Collection, sprach über Qualitätskontrollen von A/V-Materialien. Diese können sehr viel Zeit in Anspruch nehmen. Es wäre nützlich, gleich beim Kauf die wichtigsten Informationen über das Medium zu erhalten und zu dokumentieren. MacDonough forderte die Erstellung eines einheitlichen Vokabulars zur Festlegung von Qualität im A/V-Bereich. BibliothekarInnen müssten sich zudem besser mit der Technik auskennen. Die Bay Area Video Collection hat mit "qctools" (*https://github.com/bavc*) ein Instrument ins Internet gestellt, mit dem die Qualität von digitalisierten Videos überprüft werden kann.

# **22. März 2015 – Meeting Fashion, Textile, Costume SIG**

Die Interessengruppe von ARLIS/NA, die Mode- und Textilbibliotheken umfasst, traf sich in kleiner Runde. Nachdem die üblichen Ämter neu verteilt worden waren, gab es kurze inhaltliche Referate. Die Firma ProQuest stellte die Digitalisierung von "Women's Wear Daily (WWD)", eine Modezeitschrift, die ab 1910 erschien, vor. Die Firma Bloomsbury kündigte die Online-Stellung der Archive von "Fashion Photography" mit mehr als 600.000 Bildern an. Im Januar 2016 sollen die ersten 130.000 Fotos zugänglich gemacht werden. Für die Berg Fashion Library wurde eine E-Book-Plattform angekündigt. Diskutiert wurde die Option, künftig auf die Abstracts zu verzichten. Alle diese genannten Ressourcen sind kostenpflichtig, was für amerikanische Bibliotheken keine Hürde zu sein scheint. Kostenlos und frei zugänglich ist jedoch der Blog der Interessengruppe (*https:// arlisftc.wordpress.com/*).

AKMB

#### **22. März 2015 – Poster Sessions**

Art and Design Book Club: An Outreach and Engagement Tool, University of Texas at Austin Fine Arts Library

An mehreren Stellen während der Tagung wurde über Buchclubs gesprochen, die in der Bibliothek eingerichtet wurden. Becca Pad, Graduate Student der University of Texas at Austin School of Information, und Laura Schwartz, Leiterin der University of Texas at Austin Fine Arts Library, stellten ihr Outreach-Projekt in der Postersession vor. Im Buchclub der Austin Fine Arts Library versammeln sich angehende Designer und Künstler, um über Sammlungsobjekte zu sprechen. Monatlich wechselt das Thema. Man diskutierte bereits über wichtige Ausstellungen und ihre Publikationen, über Zines, Künstlerund Fotobücher. Um die StudentInnen zu erreichen, wurde ein Auftritt in den Social Media kreiert (*http://artdesignbookclub.tumblr.com/*).

Neben der klassischen Postersession mit insgesamt 30 Beiträgen gab es sechs Poster, die neue Technologien vorstellten. Eines davon war die Präsentation von Mary Woods, Digital Service Librarian, Oviatt Library der California State University in Northridge. Sie stellte die Open-Source-Applikation "OpenRefine" (*http:// openrefine.org/*) vor, mit deren Hilfe man Daten in mehrere Formate transformieren kann. Mary Woods hat das Tool dazu benutzt, um Daten über die Sammlung ihrer Bibliothek mit Schlagworten und der Klassifikation der Library of Congress abzugleichen (*http://id.loc.gov/*). Auf diese Weise kann sie die Sammlung der eigenen Bibliothek ganz neu und visualisiert präsentieren.

### **23. März 2015 – Session: Photographer's Self-Publishing: Contexts for Collecting Contemporary Photobooks**

Der Markt für Fotobücher hat sich in den letzten Jahren enorm verändert, ist nahezu explodiert. Zu den Produkten der bekannten Verlage ist eine ganze Reihe von Selbstverlagen hinzugekommen. Zudem gibt es mittlerweile Publikationen für Tablets und E-Reader. Die Session behandelte den Umgang der Bibliotheken mit diesen Veränderungen.

Deidre Donohue, Bibliothekarin am International Center of Photography (*http://www.icp.org/ facilities/library*), schilderte die eigene Produktion von Fotobüchern, in die die Bibliothek direkt involviert ist. Nicht nur die einzelnen Klassen, sondern auch die Bibliothek selbst gibt Publikationen heraus. Vertrieben werden sie über die Trägereinrichtung. Zudem ist die Teilnahme an der Artists' Book Fair in New York ein wichtiger Termin. Die neuen Bücher werden von den KünstlerInnen in der Bibliothek vorgestellt. Ein Exemplar verbleibt gleich dort und wird in den Bestand eingearbeitet.

Tony White, Direktor der Decker Library des Maryland Institute College of Art, stellte die Frage nach dem Wesen des Fotobuches. Was unterscheidet ein Fotobuch von einem Künstlerbuch? Braucht man die Unterscheidung überhaupt? Wie aber erschließt man ein Fotobuch, sodass es unter Umständen auch von InteressentInnen für Künstlerbücher gefunden werden kann? Erschwerend kommt hinzu, dass beinahe jede Künstlerin/jeder Künstler ihre/seine eigene Terminologie benutzt. Von der Erschließung zur Erwerbung: White zählte einige KünstlerInnen aus der Sammlung seiner Bibliothek auf, die er für wichtig hielt (François Deschamps, Bani Abidi, Paul Elliman, Veronique Bourgoin, Erik Steinbrecher). Die meisten dieser KünstlerInnen besitzen eine eigene Webseite, auf der ihre Bücher aufgelistet sind. Was aber macht derjenige, der eine Sammlung erst aufbaut und die Szene noch nicht genau kennt? Oder derjenige, der nicht so viel Zeit hat, die Aktivitäten der einzelnen FotografInnen zu verfolgen? Die folgenden Buchhandlungen sind auf Fotobücher spezialisiert:

Badlands Unlimited, New York, NY: *http:// www.badlandsunlimited.com/*,

Motto, Berlin: *http://www.mottodistribution. com/site/*,

Passenger Books, Berlin: *http://www.passenger books.com/stage/main.php?lang=de*,

Pogobooks, Berlin: *http://www.pogobooks.de/*,

Seems, New York, NY: *http://www.seemsbooks. com/*,

Self publish, be happy, London: *http://www. selfpublishbehappy.com/*,

Textfield Inc., Los Angeles, CA: *http://www. textfield.org/*,

Torpedo, Oslo: *http://www.torpedobok.no/ bookshop/*,

Twelvebooks, Tokio: *http://twelve-books.com/*.

Die nächste Rednerin, Melanie McWorther von Photo-eye's Book, ergänzte die Liste durch Ooga Booga, Los Angeles: *http://oogaboogastore. com/*. Sie berichtete zudem, dass viele FotokünstlerInnen Crowdfunding nutzen, um die Herstellung ihrer Bücher zu finanzieren. Für die Verbreitung sind auch die großen Museen wichtig. Fotobuchpreise und Festivals beeinflussen ebenfalls den Markt. In diesem Zusammenhang nannte sie:

Paris-Photobook Award des Verlegers Aperture: *http://www.aperture.org/photobookawards/*,

Fotobookfestival in Kassel: *http://fotobook festival.org/*,

Photobook Bristol: *http://www.photobook bristol.com/* sowie

den Photobook Prize vom Asia-Pacific Photobook Archive: *http://photobookarchive.com/ prize/*.

In ihrem Vortrag beschäftigte sie sich mit der Geschichte des Fotobuches und seinem plötzlichen Boom. Bücher wie "Andrew Roth: The book of 101 books<sup>"16</sup> oder "The open book. A history of the photographic book from 1878 to the present"17 hatten viele Nachfolger. Bestenlisten wie z.B. "Phot(o)lia"<sup>18</sup>, die Verlagsangabe "Limited. ed" oder der Blog "photoeye.com"<sup>19</sup> stießen auf reges Interesse bei den KundInnen und steigerten die Nachfrage. Dies führte zu einem Anstieg der Preise für Fotobücher.

Was entscheidet über die Qualität eines Fotobuches?

Inhalt und Design sind ausschlaggebend, ob es sich um ein gutes Buch handelt. Anhand einer Fotobuchsammlung lässt sich das veränderte Verhältnis der Gesellschaft zu den Medien ablesen. Und auch in Kultur und Kunst hat sich der Blick auf die Fotografie gewandelt. Keliy Anderson-Staley, Assistant Professor of Photography and Digital Media der University of Houston, berichtete von ihren Erfahrungen als Fotografin und Künstlerin. Das Buch ist für sie ein wichtiges Medium, das ihre Werke repräsentiert. Im Anschluss an ihren Vortrag wurde die Diskussion eröffnet. Terminologiefragen, Sammlungskonzeption und die Nutzungsmöglichkeiten standen im Fokus. Abschließend wurde angerregt, ein praktisches Handout für kleine Sammlungen zu veröffentlichen.

# **23. März 2015 – Workshop: Artists' Books: Creating an Innovative Reference Tool for Your Region**

Die Tagung hatte mit einem Workshop begonnen, sie sollte auch mit einem enden. Die Autorin des Internetangebots "ABDC – Artists' Books DC" (*http:// www.artistsbooksdc.com/*), Michelle Strizever, berichtete von ihren Erfahrungen bei der Erstellung eines Internetführers zu Künstlerbuchsammlungen in Washington, DC. Anhand eines sehr ausführlichen und praktischen Handouts<sup>20</sup> konnten die TeilnehmerInnen ihr eigenes Projekt planen.

#### **Fazit**

Überwältigt von der Menge an substanziellem Inhalt, von unendlich vielen kleinen Tipps und praktischen Hilfestellungen, von intensiven Fachdiskussionen und dem herzlichen Miteinander der TagungsteilnehmerInnen muss man diese Woche in Texas erst einmal verdauen. Das Thema der Digital Humanities ist für deutsche KunstbibliothekarInnen ein vergleichsweise neues. Es wäre wünschenswert, wenn dieser Beitrag zu mehr Aktivitäten in dem Bereich beitragen könnte. Die amerikanischen Bibliotheken leisten auf diesem Gebiet jetzt schon bewundernswert qualitätvolle Arbeit, ohne die klassischen Bereiche der Bibliotheksarbeit zu vernachlässigen.

Alle vorgestellten Internetquellen kompakt in alphabetischer Reihenfolge:

LKMB

ABDC – Artists' Books DC – A Guide to Researching Collections: *http://www.artistsbooksdc. com/* [letzter Zugriff auf alle aufgelisteten Internetquellen: 20.07.2015]

Air and Space Museum, Smithsonian Museum of Natural History …: *https://www.thinglink. com/scene/500859588443111424*

Amon Carter Museum of American Art, Fort Worth: *http://www.cartermuseum.org/*

Animoto: *https://animoto.com/*

Art Historians, rebuilding their portfolios*: http://arthistory2014.doingdh.org/*

A/V Artifact Atlas: *http://avaa.bavc.org/ artifactatlas/index.php/A/V\_Artifact\_Atlas*

Bay Area Video Collection – qctools: *https:// github.com/bavc*

Beyond the digitized Slide Library: *http://www. humanities.ucla.edu/getty-2014/*

Big Diva: *http://www.bigdiva.org/*

Collaborator's Bill of Rights: *http://mcpress. media-commons.org/offthetracks/part-one-modelsfor-collaboration-career-paths-acquiring-institu tional-support-and-transformation-in-the-field/ a-collaboration/collaborators%E2 %80 %99-billof-rights/*

FAL / Art Design and Book Club: *http:// artdesignbookclub.tumblr.com/*

Fashion, Textile & Costume Librarians: *https:// arlisftc.wordpress.com/*

Fort Worth Museum of Science and History: *http://www.fwmuseum.org/*

Digital Frontiers: *http://digital-frontiers.org/*

The Garden of Earthly Delights – Hieronymus Bosch: *https://storymap.knightlab.com/examples/ bosch-garden/*

Glenstone Foundation, Potomac, Maryland: *http://www.glenstone.org/*

Google Bilder: *https://www.google.de/imghp? gws\_rd=ssl*

Humanties Visualization Space: *http://idhmc. tamu.edu/visualization-space/*

Image Raider: *https://www.imageraider.com/*

Instagram – Andrea Pippin: *https://instagram. com/andreapippins/*

Instagram – Thomas Watson Library im Metropolitan Museum of Art, New York, NY: *https://instagram.com/metlibrary/*

International Center of Photography – Library: *http://www.icp.org/facilities/library*

Kimball Art Museum, Fort Worth: *https:// www.kimbellart.org/*

Kress Collection: *http://www.kressfoundation. org/collection/repositorymap.aspx?id=72*

Library of Congress – Digital Preservation: *http://www.digitalpreservation.gov/*

Library of Congress – Linked Data Service: *http://id.loc.gov/*

Linked Jazz: *https://linkedjazz.org/*

Mapping the Republic of Letters: *http:// republicofletters.stanford.edu/*

Mitchell, Alyssa: da Vinci's Notebooks: *https:// www.thinglink.com/scene/630451712015990785*

Modern Art Museum, Fort Worth: *http:// themodern.org/*

OpenRefine: *http://openrefine.org/*

Palladio: *http://hdlab.stanford.edu/projects/ palladio/*

Philadelphia Museum of Art – Archives: *http:// www.philamuseum.org/archives/?page=2*

Photogrammar: *http://photogrammar.yale.edu/* Repository / images der Northwestern Univer -

sity: *https://images.northwestern.edu/*

Rhizome: *http://rhizome.org/*

Ringling Museum of Art - Library: *http://www. ringling.org/art-library-resources*

Robots Reading Vogue: *http://dh.library.yale. edu/projects/vogue/*

Rose Goldsen Archive of New Media: *http:// goldsen.library.cornell.edu/*

StoryMapJS: *https://storymap.knightlab.com/* ThingLink: *https://www.thinglink.com/* Tin Eye: *https://www.tineye.com/*

Viewshare: *http://viewshare.org/*

Voyant-tools: *http://voyant-tools.org/*

- 1. Siehe Joosten, Andrea, *Crafting our Future Neues von der 41. ARLIS/NA-Jahrestagung, 25.–29. April 2013 in Pasadena, CA*. In: AKMB news 19 (2013), 2, S. 28 –35, *http://journals.ub.uni-heidelberg.de/ index.php/akmb-news/article/view/15997/9862* [letzter Zugriff: 18.07.2015].
- 2. Die Referentinnen haben im Internet eine Platt form eingerichtet, auf der alle Materialien zum Workshop präsentiert werden. Jeder ist aufgerufen, diese Plattform mit eigenen Quellen und Litera turhinweisen zu ergänzen. *https://www.zotero.org/ groups/arlis\_2015\_dh\_workshop* [letzter Zugriff: 18.07.2015].
- 3. Eine gute Einführung in die Arbeit mit Viewshare findet sich in mehreren Tutorials im Internet: *http:// viewshare.uservoice.com/knowledgebase/articles/ 243875-importing-data-into-viewshare* [letzter Zu griff: 18.07.2015].
- 4. Siehe auch: Wickham, Hadley, *Tidy Data.* In: Jour nal of Statistical Software 59 (2014), 10, S. 1 –23, *http://www.jstatsoft.org/v59/i10/paper* [letzter Zu griff: 18.07.2015].
- 5. Siehe auch: Algee, Laureen u. a., *Viewshare and the Kress Collection: Creating, Sharing, and Rapidly Prototyping Visual Interfaces to Cultural Heritage Collection Data*. In: DLib Magazine. The Magazine of Digital Library Research 18 (2012), 10/12, *http://*

*www.dlib.org/dlib/november12/algee/11algee.html* [letzter Zugriff: 18.07.2015].

- 6. *Fort Worth Water Gardens, Fort Worth, Texas*: *https://www.youtube.com/watch?v=WtpGYhmkHQ0* [letzter Zugriff: 18.07.2015].
- 7. Duhaime, Douglas, *Mapping the Early English Book Trade*. In: Douglas Duhaime, (2015), 05.01., *http:// douglasduhaime.com/* [letzter Zugriff: 18.07.2015].
- 8. *HathiTrust Research Center Awards Four Proto typing Project Grants, https://www.hathitrust.org/ htrc\_awards\_prototypingprojects* [letzter Zugriff: 18.07.2015].
- 9. Weitere Informationen findet man auch unter: *http://idhmc.tamu.edu/arcgrant/software/bigdiva/* [letzter Zugriff: 18.07.2015].
- 10. Weitere Informationen zu "Networks in History" siehe: *http://hdlab.stanford.edu/projects/networksin-history/* [letzter Zugriff: 18.07.2015].
- 11. Zorich, Diane M., *Transitioning to a Digital World: Art History, Its Research Centers, and Digital Schol arship,* New York 2012, *http://www.kressfoundation. org/research/transitioning\_to\_a\_digital\_world/*  [letzter Zugriff: 18.07.2015].
- 12. Siehe: *https://www.conncoll.edu/informationservices/technology-services/teaching-and-learningwith-technology/technology-fellows-program/* [letzter Zugriff: 18.07.2015].
- 13. Beispiele: Curtis Laws Wilson Library der Missouri University of Science and Technology, *http:// libguides.mst.edu/nonavitra* [letzter Zugriff: 18.07.2015] oder Georgia State University Library, *http://research.library.gsu.edu/c.php?g=115829* [letzter Zugriff: 18.07.2015]. Siehe auch: Schwartz, Meredith, *Tomorrow, visualized, library by de sign, fall 2013*. In: Library Journal (2013), 18.09., *http://lj.libraryjournal.com/2013/09/buildings/lbd/ tomorrow-visualized-library-by-design-fall-2013/#\_*  [letzter Zugriff: 18.07.2015].
- 14. Ai Weiwei in Instagram: *https://instagram.com/ aiww/* [letzter Zugriff: 18.07.2015] und auf Twitter (in Englisch): *https://twitter.com/aiwwenglish* [letz ter Zugriff. 18.07.2015].
- 15. Siehe auch: Thomas, Susan E., *Artists' Recordwork in the Early Twenty-First Century*. In: Art Documenta tion: Journal of the Art Libraries Society of North America 32 (2013), 2, S. 253 –273, *http://www. academia.edu/4445486/\_Artists\_Recordworks\_in\_ the\_Early\_Twenty-First\_Century\_* [letzter Zugriff: 20.07.2015].
- 16. Roth, Andrew und Richard Benson, *The Book of 101 Books. S*eminal Photographic Books of the Twen tieth Century, New York 2001.
- 17. Roth, Andrew, *The Open Book. A History of the Pho tographic Book from 1878 to the Present*, Göteborg 2004.
- 18. *http://photolia.tumblr.com/* [letzter Zugriff: 20.07. 2015].
- 19. *http://blog.photoeye.com/* [letzter Zugriff: 20.07. 2015].
- 20. InteressentInnen wird das Handout gerne in Kopie zur Verfügung gestellt.